## Lesen von Fortran-Binärfiles(andere Architektur) auf Intel-Maschinen(IA32/IA64)

06.05.2024 10:16:40

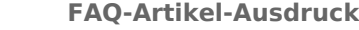

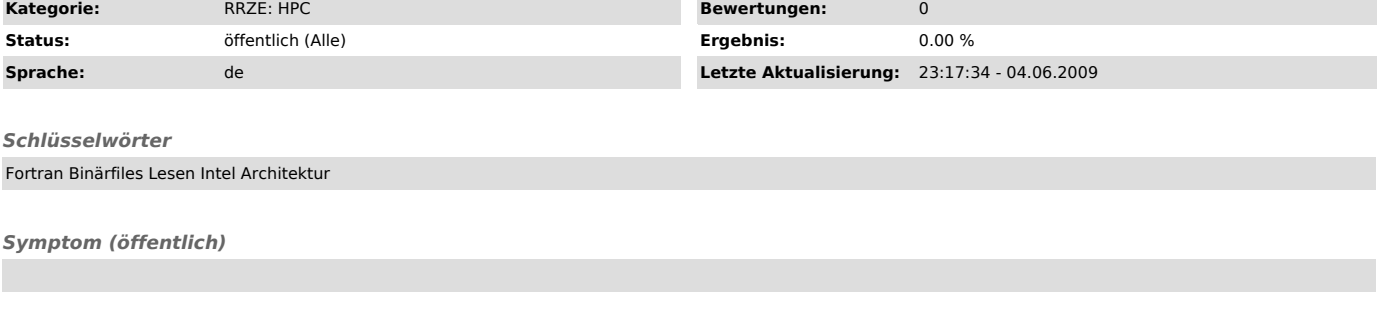

*Problem (öffentlich)*

Wie liest man auf Intel-Maschinen (IA32/IA64) Fortran-Binärfiles von einer anderen Architektur?

*Lösung (öffentlich)*

Alle IA32/IA64 CPUs speichern Daten im little-endian Format, d.h. das LSB eines — Multi-Byte-Datenwertes hat die niedrigste Speicheradresse. Dieses<br>Format wird folglich — normalerweise auch für unformatierte Fortran-Files

F\_UFMTENDIAN

.